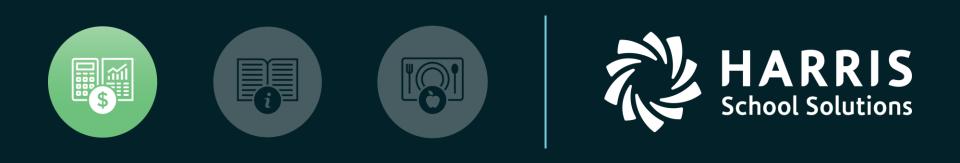

### HSS Webinar January 11, 2018 Budget Development

Part 1

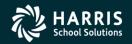

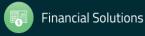

**QCC Budget Development Part 1** 

### Overview

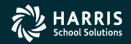

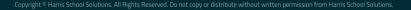

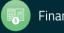

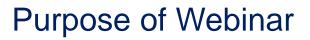

- Provide information on QCC Budget Development module features and basic processes.
- Discuss relationship between QCC Budget Development and other modules within the financial and HR software.
- Provide prerequisite information about Budget Development prior to the webinar on January 18<sup>th</sup>.

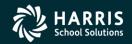

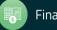

### Specific Features to be Reviewed

- Maintaining models
- Transferring accounts and budgets to/from Budget Development
- Using Quick Entry to maintain budgets
- Using Account Maintenance to maintain budgets
- Adjusting Budgets by Percentage Method
- Generating a Comparative Budget Report

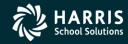

4

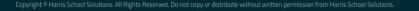

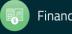

### Specific Features to be Reviewed on January 18<sup>th</sup>

- Exporting and Importing budgets to/from Budget Development
- Creating Budget Actions
- Calculating Employer-Paid Benefits within Budget Development
- Using Position Control to Load Labor and Employer-Paid Benefits into Budget Development
- Using Budget Development for GL Ending/Beginning Balances
- Generating Budget Development Reports

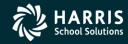

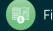

### Resources Available to You Beyond This Webinar

- On-site HSS Training
- Other HSS or QSSUG-Sponsored Webinars
- Webinars Specific to Your Organization
- Communication with Your HSS Account Manager via FreshDesk Postings
- QSSUG Meetings and Annual Conference
- HSS Documentation via www.qss.com web site or QCC Help

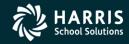

6

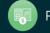

### **QCC-Focused Budget Development Documentation**

- QCC Budget Development Manual (07/16)
- QCC Budget Development Training Notes (08/11)
- Getting Started with QCC Budget Development (08/11)

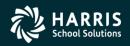

7

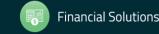

### Where to Find QSS Documentation

- Help+Video Dropdown within QCC Documentation, Links and Feedback
- www.qss.com Website Secure Support Area (SSA)
- Within Your Own Organization

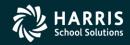

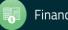

### **Notes About Following Slides**

- The following slides provide a general orientation to the order in which the presentation will occur during this webinar.
- The following slides shows parts of the QCC Menu Tree and Budget Development features and functions currently available to Customers through version 1.53.0.
- <u>Your</u> Menu Tree and Budget Development features and function may not be identical to what is shown in this Webinar, depending on your security and QCC version.

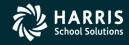

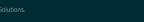

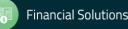

### Notes About Following Slides (continued)

- The presentation may/might vary somewhat from the order presented should it become necessary.
- Not every data form to be viewed during this Webinar is included in this handout.
- The <u>QCC Budget Development Manual</u> and <u>QCC Budget</u> <u>Development Training Notes</u> would be very good supplements to review after this Webinar.

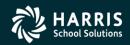

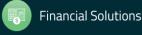

#### **QCC Financial System Menu Tree**

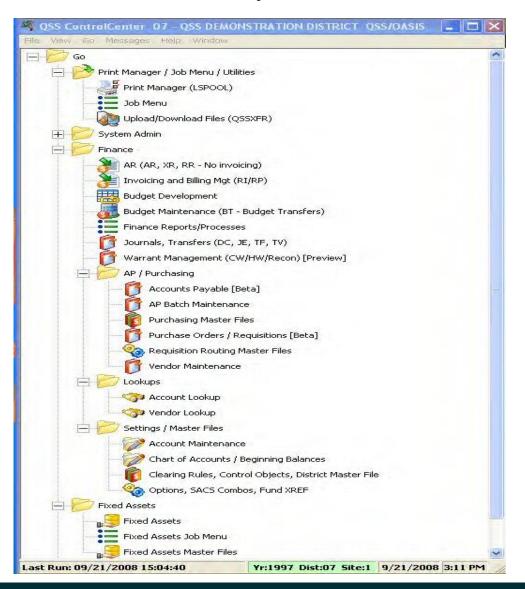

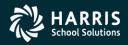

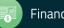

### QCC Help Dropdown List

| File       View       District       Year       Messages       Window       News       Help+Video         Image: Favorites       Go       About QSSControlCenter       MWW.QSS.COM         Image: Print Manager / Job Menu / Utilities       Documentation, Links and Feedback       Documentation, Links and Feedback         Record My Screen       Show Current Security Settings                                                                                                    | QSS ControlCenter 07 - QSS DE                                                                                                    | MONSTRATION DISTRICT QSS/OASIS (0.0.0)                                                                                                    |                                        |
|----------------------------------------------------------------------------------------------------|----------------------------------------------------------------------------------------------------|----------------------------------------------------------------------------------------------------|----------------------------------------|
| <ul> <li>Job Menu</li> <li>Upload / Download Files (QSSX</li> <li>System Admin</li> <li>Finance</li> <li>AR (AR, XR, RR - No invoicing)</li> <li>AR (Invoicing and Billing Manag</li> <li>Budget Development</li> <li>Budget (Transfers, Settings, S</li> <li>Finance Job Menu</li> <li>Journals, Transfers (DC, JE, Tf</li> <li>Manual Payrol Encumbering</li> <li>Payrol Transfers</li> <li>VLD Payment Processing</li> <li>VLD Payment Processing</li> <li>Warrant Management (Cancels</li> <li>AP / Purchasing</li> </ul> | File       View       District       Year       Messages       Window       News         Favorites       Go       Favorites       One       Print Manager / Job Menu / Utilities         Image:       Print Manager (LSPOOL)       Job Menu       Operation       Operation         Job Menu       Operation       Operation       Operation       Operation       Operation         Image:       Image:       Operation       Operation       Operation       Operation       Operation         Image:       Image: <thimage:< th="">       Image:       Image:</thimage:<> | Help+Video         About QSSControlCenter         WWW.QSS.COM         Documentation, Links and Feedback         Record My Screen         Show Current Security Settings         Video: List all available Videos         Video: List all available Videos for this program         Video: QCC Help Plus Video Menu         Video: Logging in to QCC (QSS Control Center)         Video: Select a Fiscal Year in the Control Center and how it affects         Video: QCC Favorites and Tree View menu display and the use of         Video: QCC File Menu Options         Doc: List all available Documents/Manuals         Doc: List all available Documents/Manuals for this program         Doc: WEB APP: Employee Self Service Feature Sheet         Doc: WEB APP: Employee Self Service Getting Started | rl-M for manual upda<br>s the modules. |

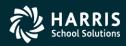

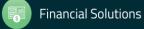

### QCC Help Viewer after Selecting "Documentation, Links and Feedback"

| 🖳 All Documents                                                                                                    | 39 - Q | SS DEMONSTRATION DISTRICT                                                                             |                                                                                                    |              | QSS    | /OASIS   |                    |        |         | _    | × |
|----------------------------------------------------------------------------------------------------|--------|----------------------------------------------------------------------------------------------------|----------------------------------------------------------------------------------------------------|--------------|--------|----------|--------------------|--------|---------|------|---|
| <u>File Options</u> Favorite Docs <u>H</u> elp                                                                                                    |        |                                                                                                    |                                                                                                    |              |        |          |                    |        |         |      |   |
| 🖻 🧽 🜉 🔠 Hide Menu Tree                                                                                                    |        |                                                                                                    |                                                                                                    |              |        |          |                    |        |         |      |   |
|                                                                                                    |        |                                                                                                    |                                                                                                    |              |        |          |                    |        |         |      | : |
| Documentation - Manuals, Guides, Video     -All Documents     Document Key Search     Video 'How To' Library     Latest information     -QCC Information Portal     -QSS Website     -QCC Module Progress Report | 5      | FIN:<br>FIN:<br>FIN:<br>FIN:<br>FIN:                                                                  | Only show documents for selected program(s)<br>t Development<br>X.R. R. No invoicing)<br>roicing and Biling Management - RI, RP)<br>its Payable - includes all of the individual payment programs<br>(Transfer, Settings, Summary Rules, Ind Cost)<br>f Account/ Beginning Balances<br>g Rules, Control Objects, District Definitions |              |        |          |                    |        | •       |      |   |
| Development Change Tracking                                                                                                    |        | Document Description                                                                                  |                                                                                                    | Already      | Access | Size     | Update             | -      |         |      |   |
| Report Documentation/Link Problems                                                                                                    | •      | Budget Development Manual                                                                             |                                                                                                    | loaded<br>No | Yes    |          | Date<br>07/18/2016 | - 11   |         |      |   |
| Submit Feedback to QSS                                                                                                    |        | Budget Development Getting Started (QCC V                                                             | /ersion)                                                                                                    | No           | Yes    |          | 08/05/2011         |        |         |      |   |
|                                                                                                    |        | Budget Development Training Notes (QCC V                                                              | (ersion)                                                                                                    | No           | Yes    | 1.57 MB  | 08/05/2011         |        |         |      |   |
| QSSUG PSFA<br>QSSUG Fin/Personnel<br>Video Content - HowTo, QuikTips<br>User Security (Usersec) Information                                                                                                    | This m | et Development Manual<br>vanual tells how to use the QCC versic<br>dget Development window and relate |                                                                                                    |              |        | can laun |                    | Job Me | nu winc | low. |   |

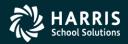

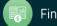

**QCC Budget Development Part 1** 

### **BDE Models**

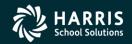

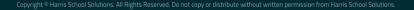

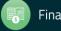

### QCC Budget Development / Models Tab

| Budg  | jet Develo  | opment       |      | 07 - QSS DEMONST                      | RATION DISTRIC     | т                   | QS5/OASIS        |             |
|-------|-------------|--------------|------|---------------------------------------|--------------------|---------------------|------------------|-------------|
| ile   | Options     | <u>H</u> elp |      |                                       |                    |                     |                  |             |
| 50    |             |              | 15   | < ×   🖻 🗋 🧼 🗒 🎽 🏢                     | <b>)</b>           |                     |                  |             |
| - 11  |             | - u          |      |                                       | 3                  |                     |                  | InspectMode |
| Setup |             |              |      |                                       |                    |                     |                  | Inspection  |
|       | District: 0 | 7 🔻 Y        | ear: | 2006 Model: 01 - Model for Webin      | ar                 | Model Type: 💿       | Budget C Actuals |             |
| ck E  | ntry Acco   | unt Mainte   | nand | e Models Budget Action Import Account | ts Benefit Mapping | <u>ا</u> ا          |                  |             |
|       | Model#      | Status       |      | Description                           | Audit ID           | Audit Date          |                  |             |
|       | 00          | Closed       | -    | •                                     |                    |                     |                  |             |
|       | 01          | Open         | -    | Model for Webinar                     | DEA1               | 01/26/2011 14:25:07 |                  |             |
|       | 02          | Open         | -    | Resource 1000                         | DEA1               | 01/26/2011 14:27:51 |                  |             |
|       | 03          | Open         | -    | Certificated Salarues/Benefits        | DEA1               | 01/26/2011 14:27:51 |                  |             |
|       | 04          | Open         | -    | Classified Salaries/Benefits          | DEA1               | 01/26/2011 14:27:51 |                  |             |
|       | 05          | Open         | -    | Webinar Model                         | DEA1               | 02/03/2011 10:29:38 |                  |             |
|       | 06          | Open         | -    | Valid Accts for FY-06                 | DEA1               | 05/04/2011 10:17:52 |                  |             |
|       | 07          | Closed       | -    |                                       |                    |                     |                  |             |
|       | 08          | Closed       | -    |                                       |                    |                     |                  |             |
|       | 09          | Closed       | -    |                                       |                    |                     |                  |             |
|       | 10          | Open         | -    | Ending/Beginning Bal                  | DEA1               | 05/04/2011 10:35:46 |                  |             |
|       | 11          | Open         | -    | PosCtl FY-05 b4 step adv              | DEA1               | 06/07/2011 13:13:04 |                  |             |
|       | 12          | Open         | -    | PosCtl FY-06 after step adv           | DEA1               | 06/07/2011 13:15:09 |                  |             |
|       | 13          | Closed       | -    |                                       |                    |                     |                  |             |
|       | 14          | Closed       | -    |                                       |                    |                     |                  |             |
|       | 15          | Closed       | -    |                                       |                    |                     |                  |             |
|       | 16          | Closed       | -    |                                       |                    |                     |                  |             |
|       | 17          | Closed       | -    |                                       |                    |                     |                  |             |
|       | 18          | Closed       | -    |                                       |                    |                     |                  |             |
|       | 19          | Closed       | -    |                                       |                    |                     |                  |             |
|       | 20          | Closed       | -    |                                       |                    |                     |                  |             |
|       | 21          | <u> </u>     |      |                                       |                    |                     |                  |             |

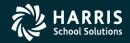

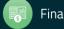

**QCC Budget Development Part 1** 

# Loading Data

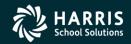

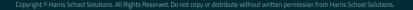

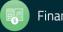

#### QCC Finance Job Menu

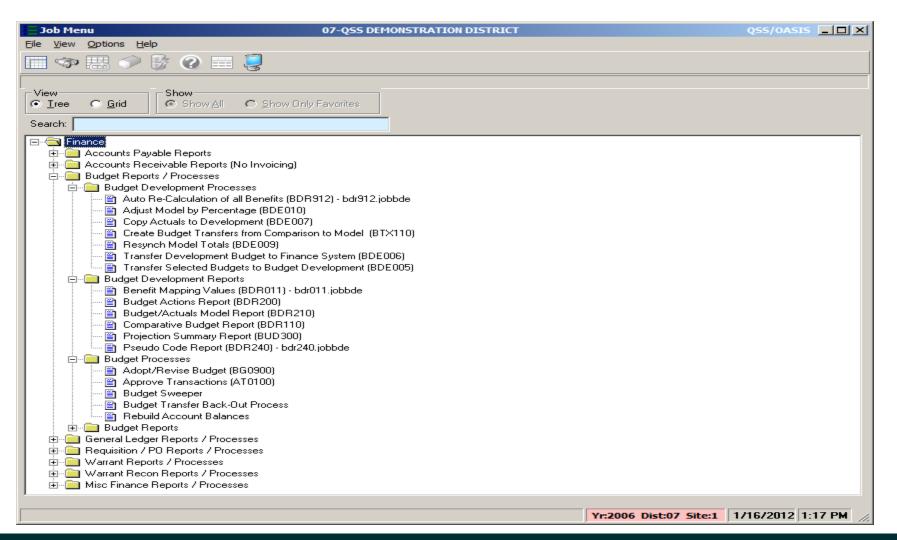

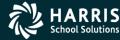

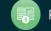

### Transfer to Budget Development – Main Selection

| Transfer Selected Budgets to Budget Development (BD | E005) 07-QSS DEMONSTRA             | TION DISTRICT          | QSS/OASIS      |       |
|-----------------------------------------------------|------------------------------------|------------------------|----------------|-------|
| File Options                                        |                                    |                        |                |       |
| 📙 🖻 🥃 📀 🧇 😼                                         |                                    |                        |                |       |
|                                                     |                                    |                        |                |       |
| ● <u>M</u> ain Selection* <u>A</u> ccounts          |                                    |                        |                |       |
| Transfer Selec                                      | cted Budgets to Budget Development |                        |                |       |
| District:                                           | 07 💌 QSS Unified School District   |                        |                |       |
| Source FY:                                          | 05 Source: W - Working             | <b>•</b>               |                |       |
| Target FY:                                          |                                    | inar 🔻                 |                |       |
| Move account details:                               |                                    |                        |                |       |
| Transfer accounts if amt is zero:                   |                                    |                        |                |       |
| Set dollars in target model to zero:                |                                    |                        |                |       |
| If acct exists in target model:                     | N - No erase 🗾                     |                        |                |       |
| FTE: 0                                              | ) - FTE set to zero in target      |                        | •              |       |
| Rounding rule:                                      | N - No rounding                    |                        |                |       |
| GLDSYS Accounts:                                    | D - Open 💌                         |                        |                |       |
|                                                     |                                    |                        |                |       |
|                                                     |                                    |                        |                |       |
|                                                     |                                    |                        |                |       |
|                                                     |                                    |                        |                |       |
|                                                     |                                    |                        |                |       |
|                                                     |                                    |                        |                |       |
|                                                     |                                    |                        |                |       |
|                                                     |                                    |                        |                |       |
|                                                     |                                    |                        |                |       |
|                                                     |                                    |                        |                |       |
|                                                     |                                    |                        |                |       |
| Default Usersec: Y                                  |                                    | Yr:2006 Dist:07 Site:1 | 1/16/2012 1:20 | PM // |

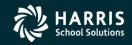

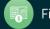

### Transfer to Budget Development – Account Selection

| Transfer Selected Budgets to Budget Development (BDE005) | 07-QSS DEMONSTRATION DISTRICT |                   |
|----------------------------------------------------------|-------------------------------|-------------------|
| File Options                                             |                               |                   |
| 🔚 🖻 🥃 📀 🧈 😼                                              |                               |                   |
|                                                          |                               |                   |
| Main Selection*                                          | <b>D</b> -1                   |                   |
| Fd Bdr Sch Resc Y Goal Func Objt Type                    | Field Low                     | nge<br>High       |
| L ??.???.???.????.????.????.????.????                    |                               |                   |
| L ??.???.???.???.?.???.????.????.                        |                               |                   |
| L ??.???.???.???.?.???.????.????.                        |                               |                   |
| L ??.???.???.????.?.????.????.????.                      |                               |                   |
| L ??.???.???.????.?.????.????.????                       |                               |                   |
|                                                          |                               |                   |
|                                                          |                               |                   |
|                                                          |                               |                   |
| <u>⊢</u> ??.???.???.????.????.????.????. <u>~</u>        |                               |                   |
| L ??.???.???.???.?.???.????.????.????                    |                               |                   |
| L ??.???.???.???.?.????.????.????.                       |                               |                   |
| _                                                        |                               |                   |
|                                                          |                               |                   |
|                                                          |                               |                   |
|                                                          |                               |                   |
|                                                          |                               |                   |
|                                                          |                               |                   |
|                                                          |                               |                   |
| Default Usersec: Y                                       | Yr:2006 Dist:07 Site:1        | 1/16/2012 1:20 PM |

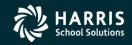

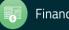

### Copy Actuals to Budget Development – Main Selection

| Copy Actuals to Budget Development (BDE007) | 07-QSS DEMONSTRATIO                  | ON DISTRICT            |                   |
|---------------------------------------------|--------------------------------------|------------------------|-------------------|
| File Options                                |                                      |                        |                   |
|                                             |                                      |                        |                   |
| <u>Main Selection</u> <u>Accounts</u>       |                                      |                        |                   |
| C                                           | opy Actuals to Budget Development    |                        |                   |
| District:                                   |                                      |                        |                   |
| Fiscal Year: 0                              | )6<br>)0 - Actuals Model for Webinar |                        |                   |
|                                             | 06/30/2006                           |                        |                   |
| Delete previous actuals:                    |                                      |                        |                   |
| Include encumbrances in actuals:            |                                      |                        |                   |
| Include unapproved transactions:            |                                      |                        |                   |
|                                             |                                      |                        |                   |
|                                             |                                      |                        |                   |
|                                             |                                      |                        |                   |
|                                             |                                      |                        |                   |
|                                             |                                      |                        |                   |
|                                             |                                      |                        |                   |
|                                             |                                      |                        |                   |
|                                             |                                      |                        |                   |
|                                             |                                      |                        |                   |
|                                             |                                      |                        |                   |
| Default Usersec: Y                          |                                      | Yr:2006 Dist:07 Site:1 | 1/16/2012 1:23 PM |

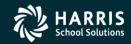

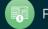

### Copy Actuals to Budget Development – Account Selection

| Copy Actuals to Budget Development (BDE007) | 07-QSS DEMONSTRATION DISTRICT |                     |
|---------------------------------------------|-------------------------------|---------------------|
| File Options                                |                               |                     |
| 🔚 🖻 🥃 🕗 🧈 😼                                 |                               |                     |
| Main Selection                              |                               | -                   |
| Fd Bdr Sch Resc Y Goal Func Objt Type       | Field                         | Range<br>Low High   |
| L ??.???.???.???.?.???.????.????.           | · · · · · ·                   |                     |
| L ??.???.???.???.?.???.????.????.           |                               |                     |
| L ??.???.???.???.?.????.????.????.          |                               |                     |
| L ??.???.???.???.?.???.????.????.           |                               |                     |
| L ??.???.???.???.?.???.????.????.           |                               |                     |
| L ??.???.???.???.?.???.????.????.           |                               |                     |
| L ??.???.???.???.?.????.????.????.          | <b></b>                       |                     |
| L ??.???.???.???.?.????.????.????.          |                               |                     |
| L ??.???.???.???.?.????.????.????.          |                               |                     |
| L ??.???.???.???.?.????.????.????.          |                               |                     |
|                                             |                               |                     |
|                                             |                               |                     |
|                                             |                               |                     |
|                                             |                               |                     |
|                                             |                               |                     |
| -                                           | Number of the second          | 1 1/1C/2012 1-24 PM |
| Default Usersec: Y                          | Yr:2006 Dist:07 Site:         | 1 1/16/2012 1:24 PM |

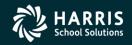

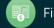

**QCC Budget Development Part 1** 

# Quick Entry &

### Account Maintenance

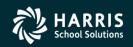

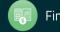

Copyright © Harris School Solutions. All Rights Reserved. Do not copy or distribute without written permission from Harris School Solutions

### QCC Budget Development / Quick Entry / Filter Tab

| 💀 Budget Development                                                                                | 39 - QSS DEMONSTRATION DISTRICT                  | QSS/OASIS                                | – 🗆 X               |
|----------------------------------------------------------------------------------------------------|--------------------------------------------------|------------------------------------------|---------------------|
| <u>File Options</u> Help+Video                                                                      |                                                  |                                          |                     |
| 🗇 🗐 🔊 🔎 🕂 🗙 🖄 🖻 🧇                                                                                   | 🖫 📝 🚃 🎒                                          |                                          |                     |
|                                                                                                    |                                                  |                                          | InspectMode .:      |
| Setup<br>District: 39 Year: 2008 Vear                                                               | lel: 01 - TESTING 💽 Model Type: 💿                | Budget O Actuals                         |                     |
| Quick Entry Account Maintenance Models Budget Action                                                | Import Accounts Benefit Mapping                  |                                          |                     |
| Filter Entry                                                                                        |                                                  |                                          |                     |
| Quick Entry Settings and Defaults                                                                   | Budget Action Settings                           | Setup Object Totals by Range             |                     |
| Amounts entered will be:  Added  Replaced                                                           | Automatically create a Budget Action             | Income: 8000 - 8999                      |                     |
| Detail description:                                                                                 | ecific acct isn' Date: 01/04/2017 Vumber:        | Expense: 1000 - 7999                     |                     |
| 4000 Max accts to return (Lower #=faster) If a sp<br>extracted, adjust this max # higher or enter f |                                                  | Custom: -                                |                     |
| Only show accounts with at least one locked detail line                                             | 3                                                |                                          |                     |
| Exc? Field From <sup>Range</sup> To                                                                 | Exc?Fnd Resc Y Objt SO Goal Func CstCtr Ste Mngr |                                          |                     |
|                                                                                                    | ???-????-?-????-????-????-????-????              |                                          |                     |
|                                                                                                    |                                                  |                                          |                     |
|                                                                                                    |                                                  |                                          |                     |
|                                                                                                    | □                                                |                                          |                     |
|                                                                                                    |                                                  |                                          |                     |
|                                                                                                    |                                                  |                                          |                     |
|                                                                                                    |                                                  |                                          |                     |
|                                                                                                    |                                                  |                                          |                     |
|                                                                                                    |                                                  |                                          |                     |
|                                                                                                    |                                                  |                                          |                     |
|                                                                                                    |                                                  |                                          |                     |
|                                                                                                    | Dollar Range FTE Range<br>From To From To        |                                          |                     |
|                                                                                                    |                                                  |                                          |                     |
|                                                                                                    | ₩ΥΥΥΥΥΥΥΥΥΥΥΥΥΥΥΥΥΥΥ                             | E003 XAAA D Vr 2008 Dist 39 Siter 0 CS W | 1/4/2017 9·46·59 AM |

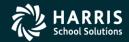

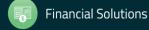

### QCC Budget Development / Quick Entry Entry Tab with Account Totals

| 😸 Budget Development                                                                                                    | 39 - QSS DEMONST                | RATION DISTRICT           |                                        |                     | QSS/OASIS                   |             |                | _                          |           | ×       |
|----------------------------------------------------------------------------------------------------|---------------------------------|---------------------------|----------------------------------------|---------------------|-----------------------------|-------------|----------------|----------------------------|-----------|---------|
| <u>File</u> Options Help+Video                                                                                                    |                                 |                           |                                        |                     |                             |             |                |                            |           |         |
| Image: A state of the state of the state | 🔿 🖽 📝 🖮 🗐                       |                           |                                        |                     |                             |             |                |                            |           |         |
|                                                                                                    | - 🛛 🔽 📖 🥰                       |                           |                                        |                     |                             |             |                | 1                          | InspectM  | lada    |
| Setup                                                                                                    |                                 |                           |                                        |                     |                             |             |                | L                          | Inspectra | ode     |
| District: 39 💌 Year: 2008 💌                                                                                                    | Model: 01 - TESTING             |                           | Model Type:                            | Budget              | <ul> <li>Actuals</li> </ul> |             |                |                            |           |         |
| Quick Entry Account Maintenance Models Budget A                                                                                                    | ction Import Accounts Benefit   | t Mapping                 |                                        |                     |                             |             |                |                            |           |         |
| Filter Entry                                                                                                    |                                 |                           |                                        |                     |                             |             |                |                            |           |         |
| Fnd Resc Y Objt SO Goal Func                                                                                                    | CatCtr Ste Mnor An              | nount Replace<br>Amount   | Adjusted<br>Amount                     | FTE R               | eplace Adju<br>FTE          | sted<br>FTE | Delete<br>Acct | Detail Line<br>Description |           | Ac<br>D |
| 1 010-0000-0-1100-00-1110-1000-                                                                                                    | _                               |                           | 39.166.00                              |                     |                             | 1.0000      |                | Description                |           | Ĩ       |
| 2 010-0000-0-1300-00-0000-2700-                                                                                                    |                                 |                           | 1,155,398.00                           |                     | _                           | 33.5000     |                |                            |           |         |
| 3 010-0000-0-3101-00-0000-2700-                                                                                                    | -000000-026-0000                |                           | 83,305.00                              |                     |                             |             |                |                            |           |         |
| 4 010-0000-0-3201-00-0000-2700-                                                                                                    | -000000-026-0000                |                           | 93,952.00                              |                     |                             |             |                |                            |           |         |
| ▶ 5 010-0000-0-8900-00-0000-2700-                                                                                                    | -000000-026-0000                |                           | 1,100,000.00                           |                     |                             |             |                |                            |           |         |
|                                                                                                    |                                 |                           |                                        |                     |                             |             |                |                            |           |         |
| <                                                                                                    |                                 |                           |                                        |                     |                             |             |                |                            |           | >       |
|                                                                                                    | g, Chg, New: \$2,471,821.00     | \$0.00                    | 2,471,821.00 FT                        | E Org, Chg, N       | ew: 34.5000                 | 0.0000      | 34.500         | 0                          |           |         |
| O Inc/Exp/Cust.                                                                                                    | otal shows difference between I | Income and Expense        |                                        |                     |                             |             |                |                            |           |         |
| BDE000>Y YYYFYYYYYYYY <bde001>YAAAHCY</bde001>                                                                                                    |                                 | B <bde002>Y IWYY</bde002> | ,,,,,,,,,,,,,,,,,,,,,,,,,,,,,,,,,,,,,, | <bde003>YA</bde003> | AA D Yr: 2008               | Dist: 39 S  | ite: 0 GS: \   | N 1/4/2017                 | 9:53:13   | 3 AM    |

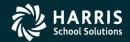

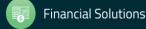

### QCC Budget Development / Quick Entry Entry Tab with Expense and Revenue Totals

|                                                                                                    |   | Development               | 39 - QSS DE                | MON   | ISTRATION DISTR | ICT   |                    |         | QSS/O          | ASIS            |                | _                          |           | ×        |
|----------------------------------------------------------------------------------------------------|---|---------------------------|----------------------------|-------|-----------------|-------|--------------------|---------|----------------|-----------------|----------------|----------------------------|-----------|----------|
| Setup         District:         39         Year:         2008         Model:         01-TESTING         Model Type:         Budget         Actuals           Jick Entry         Account Maintenance         Models         Budget Action         Import Accounts         Benefit Mapping           liter         Entry         Entry         Entry         Account Maintenance         Models         Budget Action         Import Accounts         Benefit Mapping           1         010-0000-0-1100-00-1110-1000-000000-013-0000         Amount         Replace<br>Amount         Adjusted<br>Amount         FTE         Replace<br>FTE         Adjusted<br>FTE         1.0000           2         010-0000-0-1300-00-0000-2700-000000-026-0000         1.155.398.00         1         33.5000           3         010-0000-0-3101-00-0000-2700-000000-026-0000         1         83.305.00         1           4         010-0000-0-3201-00-0000-2700-000000-026-0000         93.952.00         1         1                                                                                                    | i | ions Help+Video           |                            |       |                 |       |                    |         |                |                 |                |                            |           |          |
| District       39       Year:       2008       Model:       01-TESTING       Model Type:       Budget       Actuals         ick Entry       Account Maintenance       Models       Budget Action       Import Accounts       Benefit Mapping         itter       Entry            Fnd Resc Y Objt S0 Goal Func CstCtr Ste Mngr<         Amount       Amount       Adjusted<br>Amount       FTE       Replace<br>Amount       Adjusted<br>Amount       FTE       Replace<br>FTE       Adjusted<br>FTE       1.0000         1       010-0000-0-1100-00-0110-00000-013-0000       Import Accounts       Import Accounts       Import Accounts       Import Account       Import Accounts       Import Accounts                                                                                                    |   | 🗈 🔎 🕂 IX X I 🖬 🛽          | 🗎 🧼 🐺 🌌 📖                  | ļ     |                 |       |                    |         |                |                 |                |                            |           |          |
| Entry         Entry           Fnd Resc Y Objt SO Goal Func CstCtr Ste Mngr         Amount         Replace<br>Amount         Adjusted<br>Amount         FTE         Replace<br>FTE         Adjusted<br>Amount         FTE         Replace<br>FTE         Adjusted<br>Amount         FTE         Seplace<br>FTE         Adjusted<br>FTE         Adjusted<br>FTE         A                                                                                                    |   | ict: 39 👻 Year: 2008      | Model: 01 - TESTING        | à     |                 |       | ✓ Model Type:      | Budg    | et 🔿 Actua     | als             |                | [                          | InspectMo | ode      |
| Fnd Resc Y Objt SO Goal Func CstCtr Ste Mngr         Amount         Replace<br>Amount         Adjusted<br>Amount         FTE         Replace<br>FTE         Adjusted<br>Amount         FTE         Replace<br>FTE         Adjusted<br>Amount         FTE         Replace<br>FTE         Adjusted<br>Amount         Amount         FTE         Replace<br>FTE         Adjusted<br>Amount         Amount         FTE         Replace<br>FTE         Adjusted<br>FTE         Adjusted<br>FTE         Ad                                                                                                    |   |                           | get Action Import Accounts | Be    | nefit Mapping   |       |                    |         |                |                 |                |                            |           |          |
| Fnd Resc Y Objt SO Goal Func CstCtr Ste Mngr         Amount         Amount         Amount         FTE         FTE         FTE           1         010-0000-0-1100-00-1110-1000-000000-013-0000         □         39,166.00         □         1.00000           2         010-0000-0-1300-00-0000-026-00000         □         □         1.155,398.00         □         33,5000           3         010-0000-0-3101-00-0000-2700-000000-026-00000         □         □         83,305.00         □         □           4         010-0000-0-3201-00-0000-2700-000000-026-00000         □         □         93,952.00         □         □ <th>5</th> <th>у</th> <th></th> <th></th> <th></th> <th></th> <th></th> <th></th> <th></th> <th></th> <th></th> <th></th> <th></th> <th></th>                                                                                                    | 5 | у                         |                            |       |                 |       |                    |         |                |                 |                |                            |           |          |
| 2       010-0000-0-1300-00-0000-2700-000000-026-0000       Image: Constraint of the state of the state of the st |   | Fnd Resc Y Objt SO Goal H | `unc CstCtr Ste Mngr       | -     |                 |       | Adjusted<br>Amount | FTE     | Replace<br>FTE | Adjusted<br>FTE | Delete<br>Acct | Detail Line<br>Description |           | Ac<br>Di |
| 3       010-0000-0-3101-00-0000-2700-000000-026-0000       Image: Constant of the state of the state of the stat |   | 010-0000-0-1100-00-1110-1 | 000-000000-013-0000        |       |                 |       | 39,166.00          |         |                | 1.0000          |                |                            |           |          |
| 4 010-0000-0-3201-00-0000-2700-000000-026-0000                                                                                                    |   | 010-0000-0-1300-00-0000-2 | 700-000000-026-0000        |       |                 |       | 1,155,398.00       |         |                | 33.5000         |                |                            |           |          |
|                                                                                                    |   | 010-0000-0-3101-00-0000-2 | 700-000000-026-0000        |       |                 |       | 83,305.00          |         |                |                 |                |                            |           |          |
| 5 010-0000-0-8900-00-0000-2700-000000-026-0000                                                                                                    |   | 010-0000-0-3201-00-0000-2 | 700-000000-026-0000        |       |                 |       | 93,952.00          |         |                |                 |                |                            |           |          |
|                                                                                                    |   | 010-0000-0-8900-00-0000-2 | 700-000000-026-0000        |       |                 |       | 1,100,000.00       |         |                |                 |                |                            |           |          |
|                                                                                                    |   |                           |                            |       |                 |       |                    |         |                |                 |                |                            |           |          |
| nes: 5 Show: O Amounts Income/Expense/Cust.: \$1,100,000.00 \$1,371,821.00 \$1,194,564.00 FTE Org, Chg, New: 34.5000 0.0000                                                                                                    |   | Show: O Amounts Income    | Expense/Cust : \$1 100 0   | 00.00 | \$1 371 821 0   | 0 \$1 | 194 564 00 FT      | FOra Ch | a New: 34.5    | 5000 0.0000     | 34.50          | 00                         |           | >        |
| Custom total shows difference between Income and Expense                                                                                                    |   |                           |                            |       |                 |       |                    |         | 2 e            |                 |                |                            |           |          |

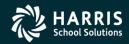

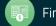

### QCC Budget Development / Quick Entry Entry Tab with Expense and Revenue Totals w/Difference

| 🖳 Budget Development                                 | 39 - QSS DEMONSTRATION D                                                                                                    | ISTRICT                    |                           | QSS/OASIS          |               | -                                      |               |
|------------------------------------------------------|----------------------------------------------------------------------------------------------------|----------------------------|---------------------------|--------------------|---------------|----------------------------------------|---------------|
| <u>File</u> <u>Options</u> Help+Video                |                                                                                                    |                            |                           |                    |               |                                        |               |
| 🇇   🖥 🖓 +   🗙 🗙 🖬 🗋 🥔 🛙                              | ¥ 🌌 🎟 🌷                                                                                                    |                            |                           |                    |               |                                        |               |
| Setup<br>District 39 Vear: 2008 Mode                 | : 01 - TESTING                                                                                                    | Mod                        | <b>lel Type</b> : ) Budge | et 🔿 Actuals       |               |                                        | InspectMode   |
| Quick Entry Account Maintenance Models Budget Action | Import Accounts Benefit Mapping                                                                                                    |                            |                           |                    |               |                                        |               |
| Filter Entry                                         |                                                                                                    |                            |                           |                    |               |                                        |               |
| Fnd Resc Y Objt SO Goal Func CstO                    | tr Ste Mngr 🔺 Amount                                                                                                    | Replace Adju<br>Amount Amo | sted FTE                  | Replace Adj<br>FTE |               | Delete Detail Line<br>Acct Description |               |
| 1 010-0000-0-1100-00-1110-1000-0000                  | 00-013-0000                                                                                                    | 39                         | 9,166.00                  |                    | 1.0000        |                                        |               |
| 2 010-0000-0-1300-00-0000-2700-0000                  | 00-026-0000                                                                                                    | 1,15                       | 5,398.00                  |                    | 33.5000       |                                        |               |
| 3 010-0000-0-3101-00-0000-2700-0000                  | 00-026-0000                                                                                                    | 8                          | 3,305.00                  |                    |               |                                        |               |
| 4 010-0000-0-3201-00-0000-2700-0000                  | 00-026-0000                                                                                                    | 90                         | 3,952.00                  |                    |               |                                        |               |
| ▶ 5 010-0000-0-8900-00-0000-2700-0000                | 00-026-0000                                                                                                    | 1,100                      | 0,000.00                  |                    |               |                                        |               |
|                                                      |                                                                                                    |                            |                           |                    |               |                                        |               |
| Lines: 5 Show: O Amounts Income/Expense/D            | FF: \$1,100,000.00 \$1,371,8                                                                                                    | 21.00 (\$271,821.00)       | FTE Org, Chg              | , New: 34.5000     | 0.0000        | 34.5000                                |               |
| Inc/Exp/Diff. Custom total sh                        | ows difference between Income and                                                                                                    | d Expense                  |                           |                    |               |                                        |               |
| BDE000>Y YYYFYYYYYYYYABDE001>YAAAHCYODN W            | ΥΥΥΥΥΥΥΥΥΥΥΥΥΥΥΥΥΒ <bde00< th=""><th>2&gt;Υ Ι. ΜΥΥΥΥΥΥΥΥΥΥΥΥΥΥ</th><th>YYYYYY<bde003></bde003></th><th>YAAA D Yr: 2008</th><th>Dist: 39 Site</th><th>: 0 G5: W 1/4/20</th><th>17 9:56:19 AM</th></bde00<> | 2>Υ Ι. ΜΥΥΥΥΥΥΥΥΥΥΥΥΥΥ     | YYYYYY <bde003></bde003>  | YAAA D Yr: 2008    | Dist: 39 Site | : 0 G5: W 1/4/20                       | 17 9:56:19 AM |

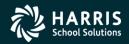

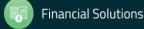

### QCC Budget Development / Quick Entry Filter Tab Custom Sort Settings

| Budget Development                                                                                                    | 07 - QSS DEMONSTRATION DISTRICT                                                                                                    |                                                                                                    |
|----------------------------------------------------------------------------------------------------|----------------------------------------------------------------------------------------------------|----------------------------------------------------------------------------------------------------|
| 🧒 🔚 🕐 🔎 🕂 🗙 🗙 🖬 🗅 🧇 🐯 [                                                                                                    | 2 🗐 🤤                                                                                                    |                                                                                                    |
| Manual F1                                                                                                    | Model Type: © Budget C Actuals                                                                                                    | InspectMode ,;;                                                                                         |
| Setup Custom Acctclass Sort         AcctClass Column Sort         Normal Acctclass Sort         Use Custom Sort         Custom Acctclass Sorting Options:         Available Fields         Ste/School         Project Year         Program Goal         Function         Object         Program         Selected Sort Field Strut         Note: Changing Custom Field | OK       Cancel         Fields and Order to Sort       Partial Field Setup         Pund       1 I Starting Position         A       Number of Positions         cture:       111223333         d/Order Sorting will take time as the changes are applied to the results grid. | sct Totals by Range           8000         8999           0000         7999           6000         6999 |
|                                                                                                    | Dollar Range FTE Range<br>From To From To                                                                                                    |                                                                                                    |
|                                                                                                    |                                                                                                    | Yr: 2006 Dist: 07 Site: 1 GS: W 1/16/2012 1:39:09 PM .::                                                |

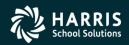

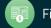

### QCC Budget Development / Account Maint Tab

| Durlant D        |                                         |                   |                     |                    | 20. 055 05140    |                 | TRICT       |            |                   | 200            | /OASIS    |               | _                   |              | ×     |
|------------------|-----------------------------------------|-------------------|---------------------|--------------------|------------------|-----------------|-------------|------------|-------------------|----------------|-----------|---------------|---------------------|--------------|-------|
| 🖳 Budget D       |                                         |                   |                     |                    | 39 - QSS DEMO    | NSTRATION DIS   | TRICT       |            |                   | QSS            | /UASIS    |               | -                   |              | ^     |
|                  | ons Help+                               |                   |                     |                    | 3                |                 |             |            |                   |                |           |               |                     |              |       |
| I 🗇 🔚            | <u>)</u> /2 4                           | •   X X           |                     | 🙄 🌌 🛄 😓            | 5                |                 |             |            |                   |                |           |               |                     |              |       |
|                  |                                         |                   |                     |                    |                  |                 |             |            |                   |                |           |               | 1                   | InspectM     | ode 🚲 |
| Setup<br>Distrie | ct: 39 🗣                                | Year: 2           | 008 - Mod           | el: 01 - TESTING   |                  | •               |             | vne: 🔘 Bud | lget 🔿 Actuals    |                |           |               |                     |              |       |
|                  |                                         | - ,               |                     | ,                  | 1                |                 | 1           |            |                   |                |           |               |                     |              |       |
| Quick Entry      |                                         | enance Mo         | odels Budget Action | Import Accounts    | Benefit Mapping  |                 |             |            |                   |                |           |               |                     |              |       |
|                  |                                         | )bjt SO Go        | al Func CstCtr      | Ste Mngr           |                  |                 |             |            |                   |                |           |               |                     |              |       |
|                  |                                         |                   | 000-2700-000000     |                    |                  | Desc:           |             |            |                   |                |           |               |                     |              |       |
| Status: Op       | ben                                     |                   | ✓ Pseudo:           |                    | Sta              | te Code:        |             |            |                   |                |           |               |                     |              |       |
|                  |                                         |                   | _                   |                    |                  |                 |             |            |                   |                |           |               |                     |              |       |
|                  | Amount                                  | Replace<br>Amount | Adjusted<br>Amount  | Enter<br>Unit Cost | E Replace<br>FTE | Adjusted<br>FTE | Status      | Detail Lin | e Description     | Additional Des | scription | Audit<br>ID   | Audit Date          | Source<br>ID |       |
| ▶ 1              |                                         |                   | 1,100,000.00        |                    |                  | FIE             | Open 🔻      | Added Inc  | ome               |                | -         | DA11          | 01/03/2017 14:42:48 |              | T     |
| * 2              |                                         |                   |                     |                    |                  |                 |             |            |                   |                |           |               |                     |              | _     |
|                  |                                         |                   |                     | J                  |                  |                 |             |            |                   |                |           |               |                     |              |       |
|                  |                                         |                   |                     |                    |                  |                 |             |            |                   |                |           |               |                     |              |       |
|                  |                                         |                   |                     |                    |                  |                 |             |            |                   |                |           |               |                     |              |       |
|                  |                                         |                   |                     |                    |                  |                 |             |            |                   |                |           |               |                     |              |       |
|                  |                                         |                   |                     |                    |                  |                 |             |            |                   |                |           |               |                     |              |       |
|                  |                                         |                   |                     |                    |                  |                 |             |            |                   |                |           |               |                     |              |       |
|                  |                                         |                   |                     |                    |                  |                 |             |            |                   |                |           |               |                     |              |       |
|                  |                                         |                   |                     |                    |                  |                 |             |            |                   |                |           |               |                     |              |       |
|                  |                                         |                   |                     |                    |                  |                 |             |            |                   |                |           |               |                     |              |       |
|                  |                                         |                   |                     |                    |                  |                 |             |            |                   |                |           |               |                     |              |       |
|                  |                                         |                   |                     |                    |                  |                 |             |            |                   |                |           |               |                     |              |       |
|                  |                                         |                   |                     |                    |                  |                 |             |            |                   |                |           |               |                     |              |       |
| Total Amoun      | it: \$1,100,00                          | 0.00 Te           | otal FTE: 0.0000    | Unit Cost per F    | TE:              | Current Worki   | ing: \$0.00 |            | Affect of Change: | \$1,100,000.00 |           |               |                     |              |       |
|                  |                                         |                   | 0.0000              |                    |                  |                 |             |            | 1                 |                |           |               |                     |              |       |
| BDE0005V V       | ~~~~~~~~~~~~~~~~~~~~~~~~~~~~~~~~~~~~~~~ |                   | 01>YAAAHCYODN       |                    |                  |                 | ~~~~~~      |            |                   |                | Vr: 2008  | Dict: 30 Site | 0 GS: W 1/4/2017    | 10.08.50     | AM    |

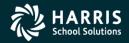

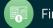

**QCC Budget Development Part 1** 

# BDE Reports/Processes

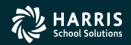

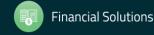

opyright © Harris School Solutions. All Rights Reserved. Do not copy or distribute without written permission from Harris School Solutions.

### Adjust Model by Percentage – Main Selection

| Adjust Model By Percentage (BDE010)     | 07-QSS DEMONSTRATION D     | ISTRICT                |                   |
|-----------------------------------------|----------------------------|------------------------|-------------------|
| Eile Options                            |                            |                        |                   |
| 📙 🖻 🌏 🥏 🦻                               |                            |                        |                   |
|                                         |                            |                        |                   |
| <u>M</u> ain Selection <u>A</u> ccounts |                            |                        |                   |
|                                         | Adjust Model By Percentage |                        |                   |
| District                                | ·                          |                        |                   |
| Budget Year:                            |                            |                        |                   |
| Model:                                  | 01 - Model for Webinar     | •                      |                   |
| Adjustment Percentage:                  | + • %                      |                        |                   |
| Operation Type:                         | Normal     O     Recovery  |                        |                   |
| Rounding Rule:                          | N - No rounding            |                        |                   |
|                                         |                            |                        |                   |
|                                         |                            |                        |                   |
|                                         |                            |                        |                   |
|                                         |                            |                        |                   |
|                                         |                            |                        |                   |
|                                         |                            |                        |                   |
|                                         |                            |                        |                   |
|                                         |                            |                        |                   |
| Default Usersec: Y                      |                            | Yr:2006 Dist:07 Site:1 | 1/16/2012 1:44 PM |

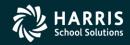

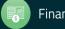

### Adjust Model by Percentage – Account Selection

| Adjust Model By Percentage (BDE010)               | 07-Q55 DEMONSTRATION DI | STRICT                 | QSS/0ASI  |         |
|---------------------------------------------------|-------------------------|------------------------|-----------|---------|
| File Options                                      |                         |                        |           |         |
| 🔚 🖻 🥃 🕗 🧈 😼                                       |                         |                        |           |         |
| Main Selection                                    |                         |                        |           |         |
| Fd Bdr Sch Resc Y Goal Func Objt Type             |                         |                        |           |         |
| L ??.???.???.???.????.????.????                   |                         |                        |           |         |
| L ??.??.???.???.?.????.????.????                  |                         |                        |           |         |
| L ??.???.???.???.?.????.????.????                 |                         |                        |           |         |
| L ??.???.???.???.????.????.????                   |                         |                        |           |         |
| L ??.???.???.????.????.????.????                  |                         |                        |           |         |
| <u>└</u> ??.???.???.???????????????????           |                         |                        |           |         |
| <u>∟</u> ??.???.???.????.????.????.????. <b>∵</b> |                         |                        |           |         |
| L ??.???.???.???.?.???.????.????                  |                         |                        |           |         |
| L ??.???.???.???.????.????.????                   |                         |                        |           |         |
| L ??.???.???.???.????.????.????                   |                         |                        |           |         |
|                                                   |                         |                        |           |         |
|                                                   |                         |                        |           |         |
|                                                   |                         |                        |           |         |
|                                                   |                         |                        |           |         |
|                                                   |                         |                        |           |         |
| Default Usersec: Y                                |                         | Yr:2006 Dist:07 Site:1 | 1/16/2012 | 1:46 PM |

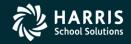

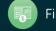

### Budget Development Reports Job Menu

| Job Menu 07-Q                                                                                                    | SS DEMONSTRATION DISTRICT |                        |                   |
|----------------------------------------------------------------------------------------------------|---------------------------|------------------------|-------------------|
| File View Options Help                                                                                                    |                           |                        |                   |
| 📰 🗇 🔡 🧼 🚱 📰 🌅                                                                                                    |                           |                        |                   |
| View     Show       Image: Show All Show All Search:     Show All Show All Show Only Favorities                                                                                                    | es                        |                        |                   |
| <ul> <li>Finance</li> <li>Accounts Payable Reports</li> <li>Accounts Receivable Reports (No Invoicing)</li> <li>Budget Reports / Processes</li> <li>Budget Development Processes</li> <li>Budget Development Reports</li> <li>Budget Actions Report (BDR210)</li> <li>Budget Actions Report (BDR210)</li> <li>Comparative Budget Report (BDR210)</li> <li>Projection Summary Report (BDB210)</li> <li>Projection Summary Report (BDB240) - bdr240.jobbdet</li> <li>Budget Processes</li> <li>Adopt/Revise Budget (BG0900)</li> <li>Approve Transactions (AT0100)</li> <li>Budget Reports</li> <li>Rebuild Account Balances</li> <li>Warrant Reports / Processes</li> <li>Warrant Reports / Processes</li> <li>Misc Finance Reports / Processes</li> </ul> |                           |                        |                   |
|                                                                                                    |                           | Yr:2006 Dist:07 Site:1 | 1/16/2012 1:47 PM |

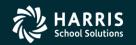

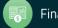

### **Comparative Budget Report – Main Selection**

|                  |                                            | ort Writer (BDR00            | 1)            | 07-QSS DEMO      | NSTRATION DIST | RICT              | Q55/0ASIS         |  |  |
|------------------|--------------------------------------------|------------------------------|---------------|------------------|----------------|-------------------|-------------------|--|--|
|                  | ile Options                                |                              |               |                  |                |                   |                   |  |  |
| 📙 🖻              | 금 📂 📮 🔁 🕗 🥟 🚱                              |                              |               |                  |                |                   |                   |  |  |
|                  |                                            |                              |               |                  |                |                   |                   |  |  |
| ● <u>M</u> ain S | election* Additiona                        | l <u>O</u> ptions Sorts/Roll | ups* Accounts | District(s)      |                |                   |                   |  |  |
|                  |                                            |                              |               | rative Budget Re | eport          |                   |                   |  |  |
|                  | District: 07 🗨 QSS Unified School District |                              |               |                  |                |                   |                   |  |  |
|                  | Report Ti                                  | itle: Webinar                |               |                  |                |                   |                   |  |  |
|                  |                                            | nat: 1 - Object              |               | 1                |                |                   |                   |  |  |
|                  |                                            |                              |               |                  |                |                   |                   |  |  |
|                  | Account Stal                               | tus: 0 - Open accour         | nts 👱         | Use Second Desc  | ription: Never | -                 |                   |  |  |
|                  | Restricted fie                             | eld: BR - BdgtResp           | •             | [                |                |                   |                   |  |  |
|                  |                                            |                              |               | -                |                |                   |                   |  |  |
| 12               | 3 4 5 6 7                                  | 🔲 🥜                          |               |                  |                |                   |                   |  |  |
|                  | Column 1                                   | Column 2                     | Column 3      | Column 4         | Column 5       | Column 6          | Column 7          |  |  |
| Title1           |                                            |                              |               |                  |                |                   |                   |  |  |
| Title2           | Budget                                     | Actual                       | Budget        | Diff.            | Budget         | Actual            | Budget            |  |  |
| Year             | 2005                                       | 2005                         | 2006          | 2006             | 2007           | 2007              | 2008              |  |  |
| Source           | Working                                    | GL                           | Dev M: 02     | Calc 3-2         | Dev M: 00      | Dev M: 00         | Dev M: 00         |  |  |
| Bud/Ac           | t Budget                                   | Actuals                      | Budget        |                  | Budget         | Actuals           | Budget            |  |  |
| Detail           | No                                         | No                           | No            | No               | No             | No                | No                |  |  |
| Zero a           | nt \$0.00                                  | \$0.00                       | \$0.00        | \$0.00           | Blank          | Blank             | Blank             |  |  |
| Rest/U           | nr Both                                    | Both                         | Both          | Both             | Both           | Both              | Both              |  |  |
| Hide             | No                                         | No                           | No            | No               | Yes            | Yes               | Yes               |  |  |
|                  |                                            |                              |               |                  |                |                   |                   |  |  |
|                  |                                            |                              |               |                  |                |                   |                   |  |  |
|                  |                                            |                              |               |                  |                |                   |                   |  |  |
| Usersec:         | Y2 52                                      |                              |               |                  | Vm2            | 06 Dist:07 Sitor1 | 1/16/2012 1:54 PM |  |  |
| OSCISCU.         | 12 32                                      |                              |               |                  | 11:20          | Job Discov Site:1 | 171072012 1.34 FM |  |  |

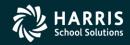

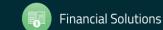

33

### **Comparative Budget Report – Additional Selection**

|                      | Report Writer (BDR001)                                                                     | 07-QSS DEMONSTRATION   | DISTRICT               |                      |
|----------------------|--------------------------------------------------------------------------------------------|------------------------|------------------------|----------------------|
| File Options         |                                                                                            |                        |                        |                      |
| 📙 📂   😓 🕑 🤉          | 🥏 🥟 😼                                                                                      |                        |                        |                      |
| Main Selection* Addi | itional <u>Options</u> Sorts/Rollups* <u>A</u> ccounts <u>D</u>                            | istrict(s)             |                        |                      |
|                      | Year to standardize acct formation:<br>Suppress rpt lines with no values:<br>Show pennies: |                        |                        |                      |
|                      | Print 80 column mode:<br>Lines per page:                                                   | 52                     |                        |                      |
|                      | Blank lines after details:                                                                 |                        | 7                      |                      |
|                      | Sort detail lines:<br>Collapse FY acct detail to 1 line:                                   | 1 - Alphabetical order | ·]                     |                      |
|                      |                                                                                            |                        |                        |                      |
| Usersec: Y2          | 52                                                                                         |                        | Yr:2006 Dist:07 Site:1 | 1/16/2012 1:55 PM // |

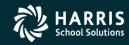

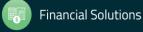

### Comparative Budget Report – Sort Selection

|             |        | arative Budg  | et Report             | Writer (Bl        | DR001)     |            | 07-QSS DEMONSTRATIO | ON DISTRICT            |                   |
|-------------|--------|---------------|-----------------------|-------------------|------------|------------|---------------------|------------------------|-------------------|
|             | Optio  |               |                       | <u> </u>          |            |            |                     |                        |                   |
|             | B      | 🌅 📀           | ) 🕗 🌖                 | - 7               |            |            |                     |                        |                   |
|             |        |               |                       |                   |            |            |                     |                        |                   |
| <u>M</u> ai | n Sele | ection* Addit | ional <u>O</u> ptions | s O <u>S</u> orts | s/Rollups* | Accounts D | istrict(s)          |                        |                   |
|             |        |               |                       |                   |            |            |                     |                        |                   |
|             |        |               |                       |                   |            |            |                     |                        |                   |
|             |        |               |                       |                   |            |            |                     |                        |                   |
|             |        | Sort          | Rollup                | Page              | I          |            |                     |                        |                   |
|             | 1      | BR - BdgtRes  |                       |                   |            |            |                     |                        |                   |
|             | 2      | FD - Fund     |                       | ✓                 |            |            |                     |                        |                   |
|             | 3      | RS - Resourc  |                       |                   |            |            |                     |                        |                   |
|             | 4      |               |                       |                   |            |            |                     |                        |                   |
|             | 5      |               |                       |                   | 4          |            |                     |                        |                   |
| _           | 6      |               |                       |                   | -          |            |                     |                        |                   |
| -           | 7      |               |                       |                   | -          |            |                     |                        |                   |
| -           | 8      |               |                       |                   | -          |            |                     |                        |                   |
|             | 9      |               |                       |                   | J          |            |                     |                        |                   |
|             |        |               |                       |                   |            |            |                     |                        |                   |
|             |        |               |                       |                   |            |            |                     |                        |                   |
|             |        |               |                       |                   |            |            |                     |                        |                   |
|             |        |               |                       |                   |            |            |                     |                        |                   |
|             |        |               |                       |                   |            |            |                     |                        |                   |
|             |        |               |                       |                   |            |            |                     |                        |                   |
|             |        |               |                       |                   |            |            |                     |                        |                   |
|             |        |               |                       |                   |            |            |                     |                        |                   |
| Use         | rsec:  | Y2            | 52                    |                   |            |            |                     | Yr:2006 Dist:07 Site:1 | 1/16/2012 2:04 PM |

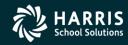

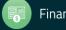

### Comparative Budget Report – Account Selection

| Comparative Budget Report Writer (BDR001)                    | 07-QSS DEMONSTRATION DISTRICT | QSS/OASIS            |
|--------------------------------------------------------------|-------------------------------|----------------------|
| File Options                                                 |                               |                      |
| 🔚 📂 🧶 🔁 🕗 🐓                                                  |                               |                      |
|                                                              |                               |                      |
| Main Selection* Additional Options Sorts/Rollups* Accounts D | istrict(s)                    |                      |
| Fd Bdr Sch Resc Y Goal Func Objt Type                        | Field Low                     | Range<br>High        |
| L                                                            |                               |                      |
| L ??.???.???.???.?.????.????.????.                           |                               |                      |
| L ??.???.???.???.?.????.????.????.                           |                               |                      |
| L ??.???.???.???.?.????.????.???? V                          |                               | —                    |
| L ??.???.???.???.?.????.????.????                            |                               | — <u> </u>           |
| L ??.???.???.???.?.????.????.????                            |                               |                      |
| L ??.???.???.???.?.????.????.????                            |                               |                      |
| L 33.333.333.3333.3.3333.3333.3333.3333                      |                               |                      |
| L ??.???.???.???.?.????.????.????                            |                               |                      |
| L                                                            |                               | — i 🛛 📗              |
|                                                              | ·                             |                      |
|                                                              |                               |                      |
|                                                              |                               |                      |
|                                                              |                               |                      |
|                                                              |                               |                      |
|                                                              |                               |                      |
| Usersec: Y2 52                                               | Yr:2006 Dist:07 Site:1        | 1/16/2012 2:09 PM // |

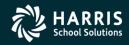

### Transfer Development Budget to Financial System Main Selection

| Transfer Development Budget to Financial System (BDE006) 07-QSS | DEMONSTRATION DISTRICT QSS/OASIS                                   | ×   |
|-----------------------------------------------------------------|--------------------------------------------------------------------|-----|
| <u>File</u> Options                                             |                                                                    |     |
| 📙 🤌 🥃 🕗 🧼 🚱                                                     |                                                                    |     |
| ● <u>M</u> ain Selection <sup>*</sup> Accounts                  |                                                                    |     |
| Transfer Development Budget to Fir                              | inancial System                                                    |     |
| District: 07 💽 QSS Unified School Distric                       | ict                                                                |     |
| Source FY: 06                                                   |                                                                    |     |
| Source Model: 02 - Resource 1000                                | <b>•</b>                                                           |     |
| Target FY: 06                                                   |                                                                    |     |
| Action: 💿 Clear All - Zero budget amounts (N                    | (Working, Revised, Approved) for all accounts in target.           |     |
| <ul> <li>Merge - Add missing accts to targ</li> </ul>           | rget and change existing acct amts (Working) to match budget amts  | .   |
| <ul> <li>Delete Subsidiary - Delete all reve</li> </ul>         | venue and exp accts from target before adding budget amts to targe | t.  |
| <ul> <li>Delete All - Delete all revenue, ex</li> </ul>         | exp and GL accts from target before adding bud amts to target.     |     |
| Move account detail:                                            |                                                                    |     |
| Transfer accounts if amount is zero: 🔽                          |                                                                    |     |
|                                                                 |                                                                    |     |
|                                                                 |                                                                    |     |
|                                                                 |                                                                    |     |
|                                                                 |                                                                    |     |
|                                                                 |                                                                    |     |
|                                                                 |                                                                    |     |
|                                                                 |                                                                    |     |
| Usersec: YYYYYY                                                 | Yr:2006 Dist:07 Site:1 1/16/2012 2:12 PM                           | //. |

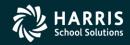

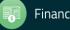

### Transfer Development Budget to Financial System Account Selection

| Transfer Development Budget to Financial System (BDE006) | 07-QSS DEMONSTRATION DISTRICT |                   |
|----------------------------------------------------------|-------------------------------|-------------------|
| File Options                                             |                               |                   |
|                                                          |                               |                   |
|                                                          |                               |                   |
| Main Selection* • Accounts                               |                               |                   |
| Fd Bdr Sch Resc Y Goal Func Objt Type                    | Field                         | Range<br>Low High |
| L ??.???.???.????.????.????.????                         |                               |                   |
| L                                                        |                               |                   |
| L 25.335.335.3355.3.3355.3355.3355.3355                  |                               |                   |
| L ??.???.???.????.????.????.????.                        |                               |                   |
| L ??.???.???.???.?.????.????.????.                       |                               |                   |
| L ??.???.???.???.?.????.????.????.                       |                               |                   |
| L ??.???.???.???.????.????.????.                         | <b>•</b>                      |                   |
| L ??.???.???.???.????.????.????.                         |                               |                   |
| L ??.???.???.????.????.????.????.                        |                               |                   |
| L ??.???.???.????.????.????.????.                        |                               |                   |
|                                                          |                               |                   |
|                                                          |                               |                   |
|                                                          |                               |                   |
|                                                          |                               |                   |
|                                                          |                               |                   |
|                                                          |                               |                   |
|                                                          |                               |                   |
| Usersec: YYYYYYY                                         | Yr:2006 Dist:07 Site:1        | 1/16/2012 2:13 PM |

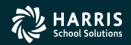

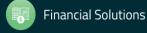

### Budget Development #1 - Give Feedback

| Date and Time<br>(Pacific)<br>Links | Flyer Sponsor, Workshop<br>Type, Location | Presenter /<br>Q/A for<br>Webinars | HSS-sponsored | QSSUG Non-<br>Member<br>Reg. Cost | Status<br>(See Legend<br>Below) |
|-------------------------------------|-------------------------------------------|------------------------------------|---------------|-----------------------------------|---------------------------------|
| January 11, #1                      | ment HSS Webinar<br>Basic Give Feedback   | Don<br>Hemwall                     | \$0.00        | N/A                               | Open                            |

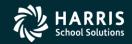

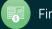